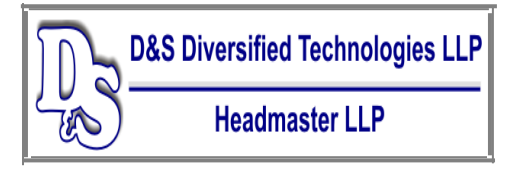

**Innovative, quality technology solutions throughout the United States since 1985.** 

## **MA Trainer tutorials for TMU 5.0**

How to enter a student **<https://vimeo.com/497339049/ba4bcdd68f>**

How to complete a student **<https://vimeo.com/497340577/d0253fc534>**

How to mass complete a group of students **<https://vimeo.com/497341334/9a9aa3a2d3>**

How to grade a transcription pretest **<https://vimeo.com/503486372/c58bab6b84>**

How to complete a pretest date **<https://vimeo.com/497343469/8ce9e102ab>**

How to navigate the tool bar for a virtual transcription test **https://vimeo.com/521991392/430bd449d2**

How to request employment verification **<https://vimeo.com/497343792/b721b6180c>**

How to schedule a students <https://vimeo.com/497344660/c389a41d30>

How to run reports <https://vimeo.com/497345055/4b6d36a2e3>